## Kontakty

Przechodzimy do zakładki kontaktów

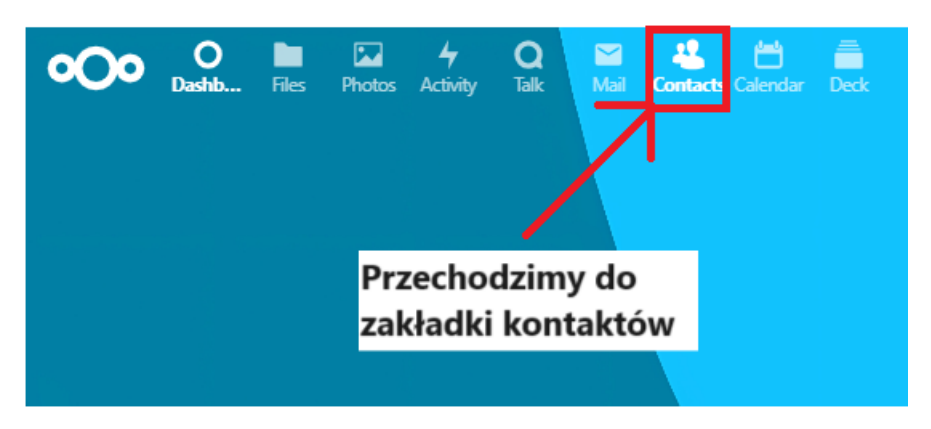

Wybieramy osobę której kontakt chcemy wyświetlić

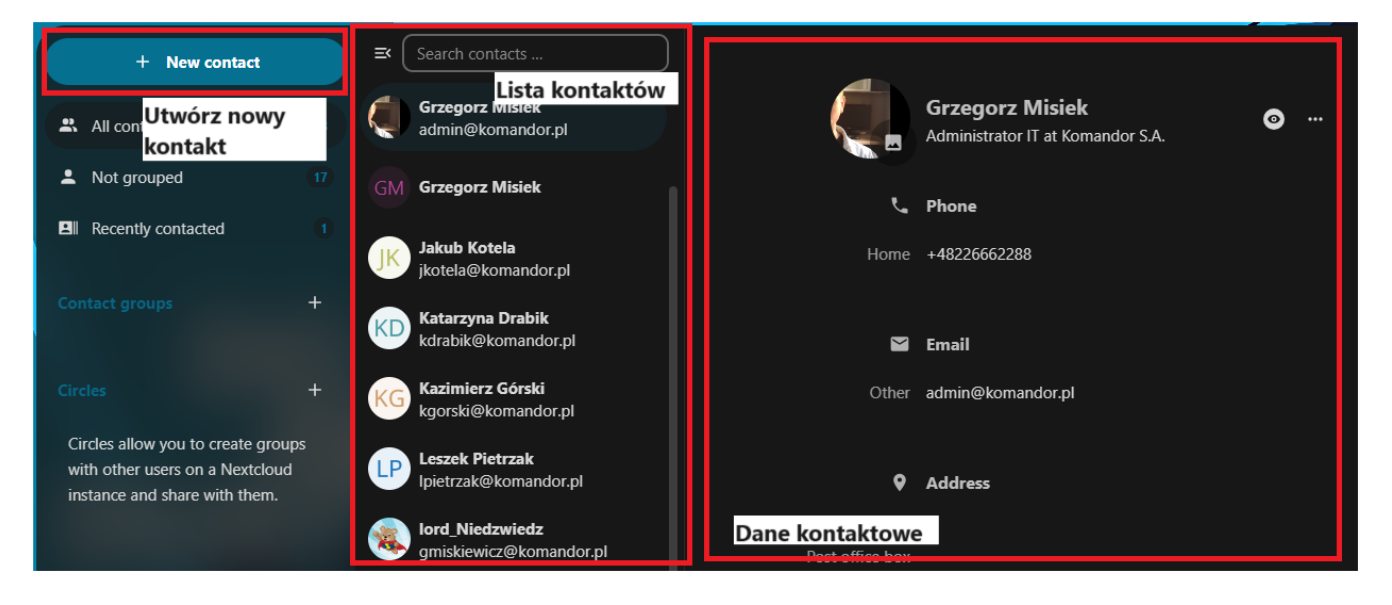